## **II. ДОКУМЕНТАЦИЯ, НЕОБХОДИМАЯ СОИСКАТЕЛЮ ПОСЛЕ ВЫПОЛНЕНИЯ ДИССЕРТАЦИОННОЙ РАБОТЫ.**

### **1. Подготовка к апробации диссертации.**

Сначала диссертант вместе с руководителем и с готовой диссертацией идут к М.Л. Рогалю. Получив положительную оценку и согласовав кандидатуры рецензентов – к Учёному секретарю.

В научную часть диссертант должен представить:

1).Текст законченной диссертации

2). Акт проверки первичной документации $1$ 

3).Удостоверение о сдаче всех экзаменов (для кандидатских)

4).Список всех опубликованных работ по теме диссертации, подписанный Е.Е. Лукьяновой.

5).Справка о прохождении этического комитета. (обращаться в этический комитет Симонова Анастасия Юрьевна (секретарь комитета).

# **!!!Все документы должны быть представлены в Научную часть не позднее, чем за 2 недели до предполагаемой даты апробации!!!**

Для оформления Распоряжения о проведении предварительной экспертизы диссертации диссертанту необходимо:

1) Согласовать дату заседания ППК с её председателем и рецензентами точно знать время и место проведения, а также, какие отделения будут приглашены на заседание

2) Технический секретарь научной части (тел. 625-54-05) оформляет текст Распоряжения, который подписывает М.Л. Рогаль, и передаёт его в канцелярию Института для рассылки.

### **2. Заключение по апробации (Приложение 1).**

1). Сначала Учёный секретарь проверяет текст протокола (должен быть подробным с вопросами и ответами, кратким содержанием всех выступлений, заключением о соответствии диссертации требованиям ВАК), и экземпляр заключения (в соответствии новыми требованиями ВАК, шаблоны которых находятся в личных папках председателей и секретарей ППК).

 $1$  Для проведения проверки первичной документации Учёным секретарём выдаётся направление в комиссию по проверке. Акт проверки первичной документации заверяется гербовой печатью

2). Если всё оформлено правильно, диссертант приносит 3 экземпляра заключения с подписью председателя ППК для утверждения.

3). Заключение утверждается М.Л. Рогалем и заверяется гербовой печатью Учёным секретарём.

### 3. Справки о внедрении. (Образец – в Приложении 2)

Составляется по утверждённой форме и включает: сроки внедрения, кол-во больных, у которых использовали разработку диссертанта, и результаты. Подписывают не научные сотрудники, а «практики»: зав. отделением и 2 врача (см. далее). Шапку «УТВЕРЖДАЮ» подписывает М.Л.Рогаль, после этого ставится гербовая печать.

ЗАКЛЮЧЕНИЕ после апробации (ОБРАЗЕЦ) печатается  $6e<sub>3</sub>$ подчеркиваний с ответом на все пункты и с указанием в конце кол-ва кандидатов и докторов наук, участвующих в голосовании.

Приложение 1

### УТВЕРЖДАЮ:

(должность)

(фамилия, имя, отчество)

 $20 \quad \Gamma$  $\langle \langle \rangle \rangle$ 

Печать организации

### ЗАКЛЮЧЕНИЕ

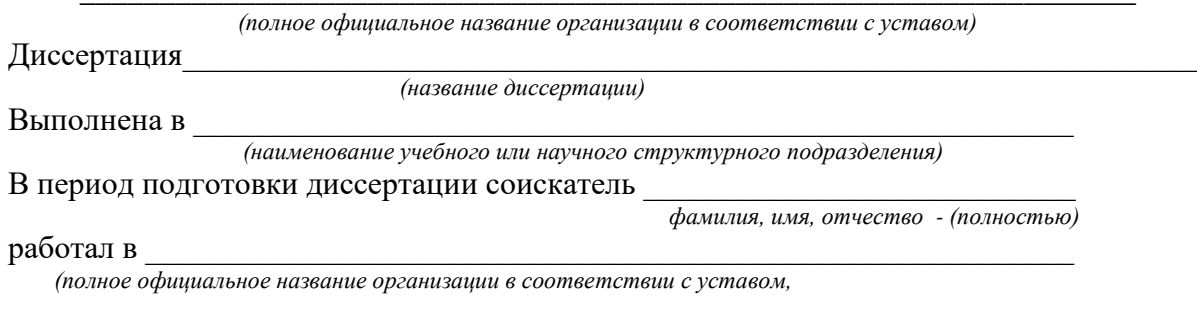

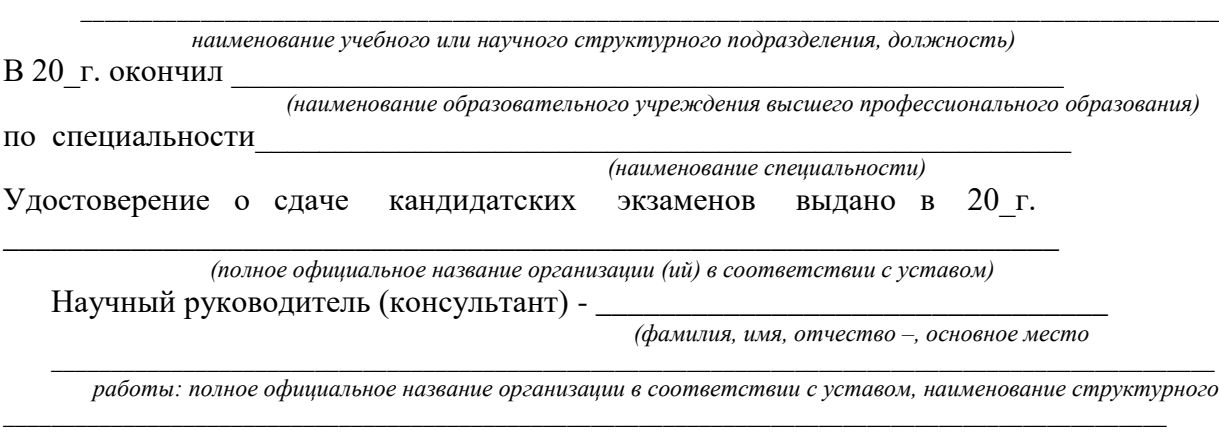

*подразделения, должность)*

По итогам обсуждения принято следующее заключение:

Далее приводится заключение, в котором дается:

**1.** оценка выполненной соискателем работы,

**2**. отражается личное участие соискателя в получении результатов, изложенных в диссертации,

**3.** степени достоверности результатов проведенных исследований,

**4**. их новизна и практическая значимость,

**5.** ценность научных работ соискателя, и рекомендации по их использованию в учебном процессе (для докторских)

**6.** специальность, которой соответствует диссертации,

**7.** полнота изложения материалов диссертации в работах, опубликованных соискателем,

**8.** обоснованность присвоение пометки «Для служебного пользования» и

**9.** целесообразность защиты диссертации (на соискание ученой степени доктора наук) в виде научного доклада (если это возможно).

Диссертация

 *(название диссертации)*

 $\_$  . The contribution of the contribution of the contribution of the contribution of the contribution of the contribution of the contribution of the contribution of the contribution of the contribution of the contributio *(фамилия, имя, отчество - при наличии)*

рекомендуется (не рекомендуется) к защите на соискание ученой степени кандидата (доктора) и наук по специальности (ям)

 *(отрасль науки)*   $\_$  ,  $\_$  ,  $\_$  ,  $\_$  ,  $\_$  ,  $\_$  ,  $\_$  ,  $\_$  ,  $\_$  ,  $\_$  ,  $\_$  ,  $\_$  ,  $\_$  ,  $\_$  ,  $\_$  ,  $\_$  ,  $\_$  ,  $\_$  ,  $\_$  ,  $\_$  ,  $\_$  ,  $\_$  ,  $\_$  ,  $\_$  ,  $\_$  ,  $\_$  ,  $\_$  ,  $\_$  ,  $\_$  ,  $\_$  ,  $\_$  ,  $\_$  ,  $\_$  ,  $\_$  ,  $\_$  ,  $\_$  ,  $\_$  ,

*(шифр(ы) и наименование специальности (ей) научных работников)*

Заключение принято на заседании

 *(наименование структурного подразделения организации)*

Присутствовало на заседании чел., в том числе ... кандидатов и ... докторов наук (… - по специальности).

Результаты голосования: «за» - \_\_ чел., «против» - \_\_ чел., «воздержалось» - \_\_ чел.. Протокол № от « $\rightarrow$  20 г.

\_\_\_\_\_\_\_\_\_\_\_\_\_\_\_\_\_\_\_\_\_\_\_\_ (\_\_\_\_\_\_\_\_\_\_\_\_\_\_\_\_\_\_\_\_\_\_\_\_\_\_\_\_\_\_)

(подпись лица, оформившего заключение) (фамилия, имя, отчество – при наличии, ученая степень, ученое звание, наименование структурного

подразделения, должность)

**Приложение 2 (ОБРАЗЕЦ)**

**«УТВЕРЖДАЮ» Заместитель директора по научной работе НИИ скорой помощи им. Н.В. Склифосовского профессор М.Л. Рогаль**

**«\_\_\_\_» \_\_\_\_\_\_\_\_\_\_\_2020 г.**

#### **Справка о внедрении**

Алгоритмы диагностики и хирургического лечения больных с переломами зубовидного отростка второго шейного позвонка, усовершенствованные врачом отделения для лечения больных с сосудистыми заболеваниями головного мозга Львовым И.С. в диссертационной работе «Диагностика и хирургическое лечение переломов зубовидного отростка второго шейного позвонка», внедрены в практику следующих отделений института: отделение нейрохирургии для лечения больных с сосудистыми заболеваниями головного мозга, нейрохирургическое отделение.

Всего за период с 2002 по 2012 годы выполнена 91 операция у пациентов с переломами зубовидного отростка второго шейного позвонка.

В результате использования рекомендуемых алгоритмов диагностики и хирургического лечения больных с переломами зубовидного отростка второго шейного позвонка удалось значительно улучшить результаты лечения этих пациентов (снизить инвалидизацию и летальность, количество послеоперационных осложнений, сократить сроки лечения).

Заведующий отделением нейрохирургии для лечения больных с сосудистыми заболеваниями головного мозга, к. м. н. Левченко О.В. Заведующий нейрохирургическим отделением, к. м. н. Природов А. В. Врач-нейрохирург отделения для лечения больных с сосудистыми заболеваниями головного мозга, к. м. н. Пукьянчиков В.А.

**ПРИМЕР «УТВЕРЖДАЮ» Заместитель директора по научной работе ГБУЗ «НИИ СП им. Н.В. Склифосовского ДЗМ» профессор, д.м.н. М.Л. Рогаль** 

 **«\_\_\_» \_\_\_\_\_\_\_\_\_\_\_\_\_\_\_\_\_\_\_\_\_\_\_20\_\_г.** 

 **\_\_\_\_\_\_\_\_\_\_\_\_\_\_\_\_\_\_\_\_\_\_\_\_\_\_\_\_\_\_\_**

#### **Справка о внедрении в учебный процесс**

Алгоритмы диагностики и применения эндохирургических технологий у пострадавших с ранениями груди, разработанные и усовершенствованные старшим научным сотрудником научного отделения неотложной торакоабдоминальной хирургии О.В. Воскресенским в диссертационной работе «Эндохирургические технологии в диагностике и лечении пострадавших с ранениями груди и их осложнениями», внедрены в практику учебного процесса клинических ординаторов согласно индивидуального плана работы преподавателя по направлению 31.08.65 «Торакальная хирургия» на 2016/2017 учебный год.

За период с 2006 по 2017 читал лекции и проводил семинары по хирургии и торакальной хирургии до 200 часов в год.

Заведующая учебно-клиническим отделом ГБУЗ «НИИ СП им. Н.В. Склифосовского ДЗМ» О.Ю. Микита

Главный специалист учебно-клинического отдела, ГБУЗ «НИИ СП им. Н.В. Склифосовского ДЗМ»  *(уточнять фамилию у руководителя)*